## FIRST TERM WEEKLY LESSON NOTES – B8 WEEK 4

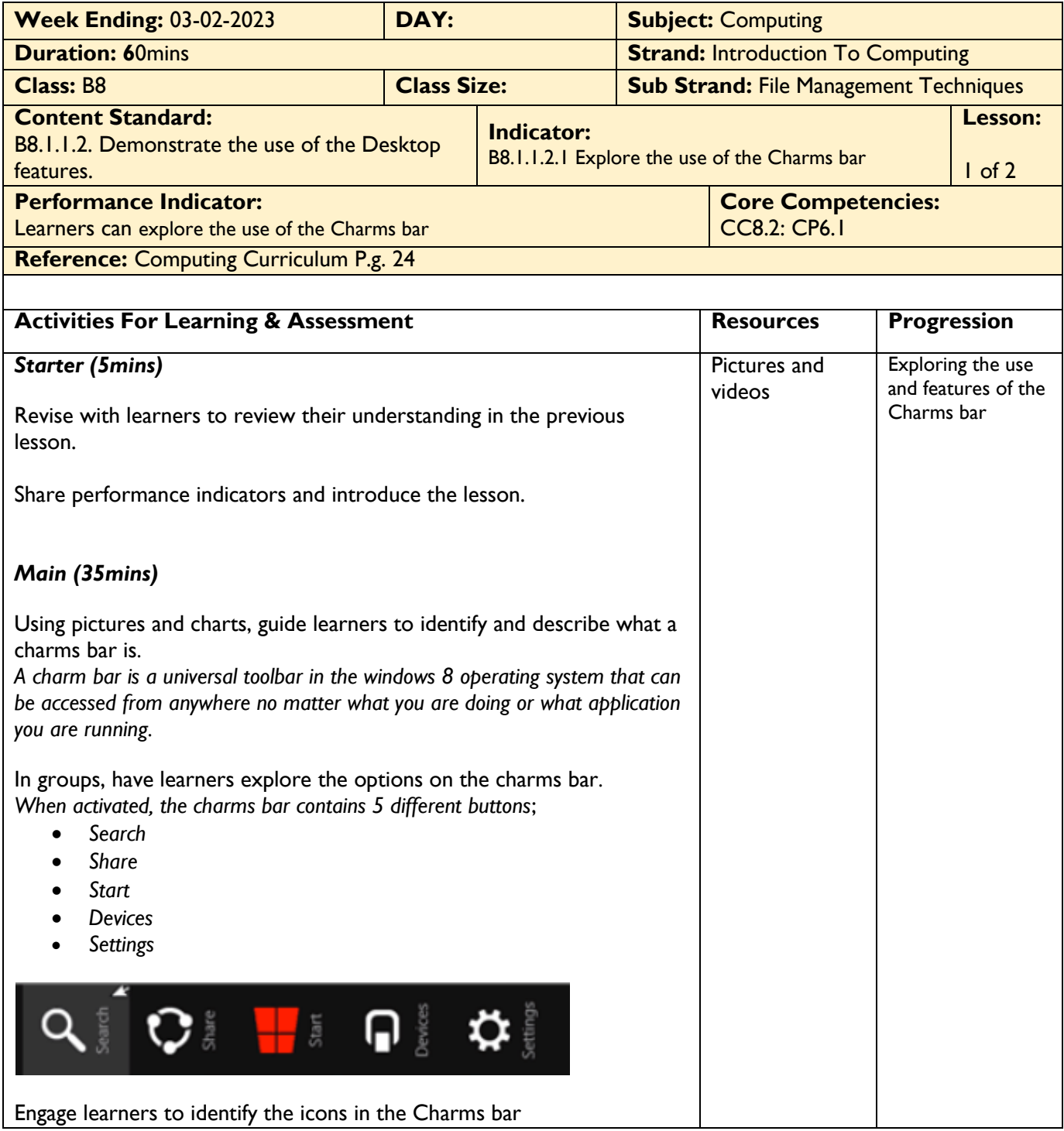

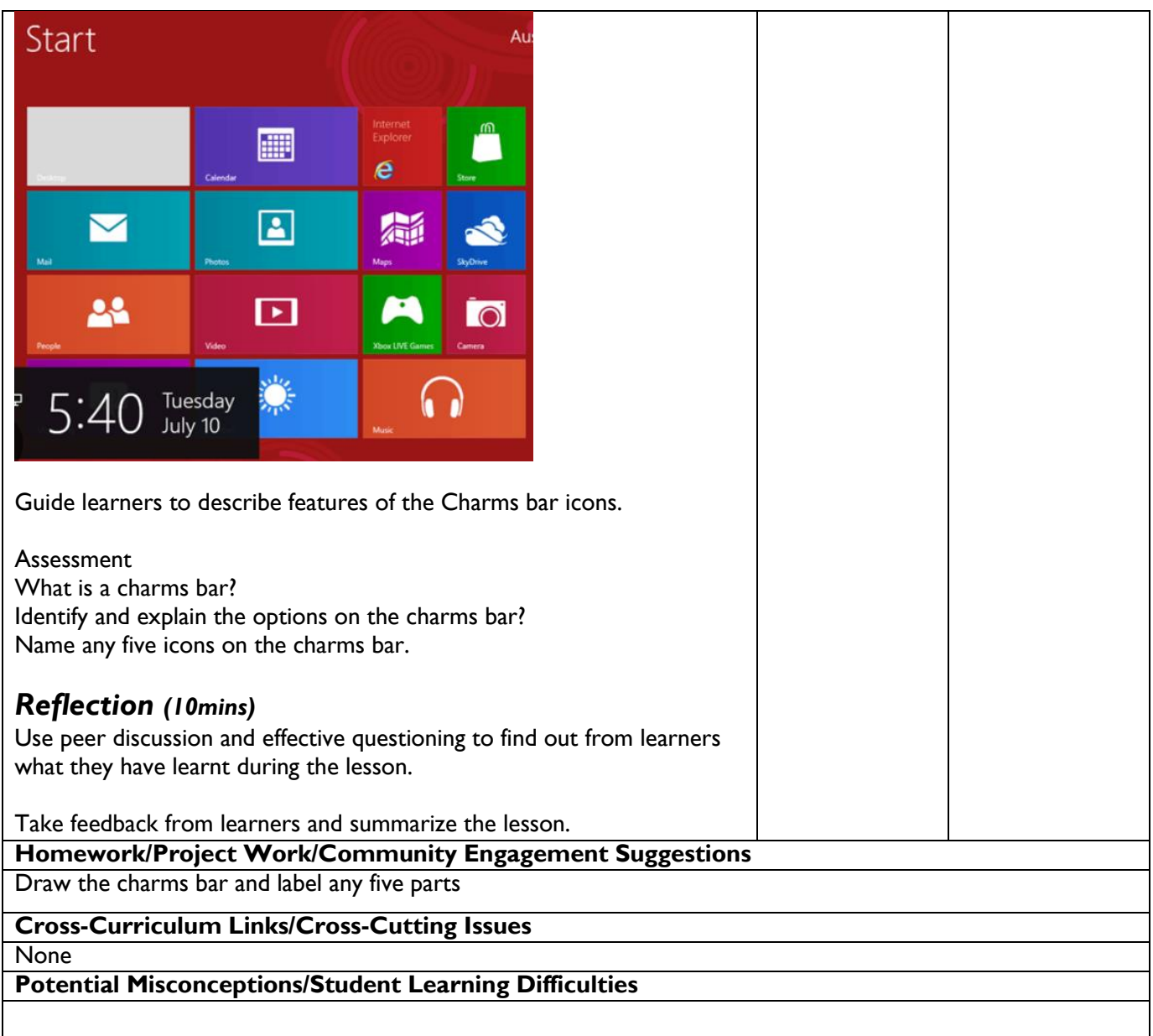

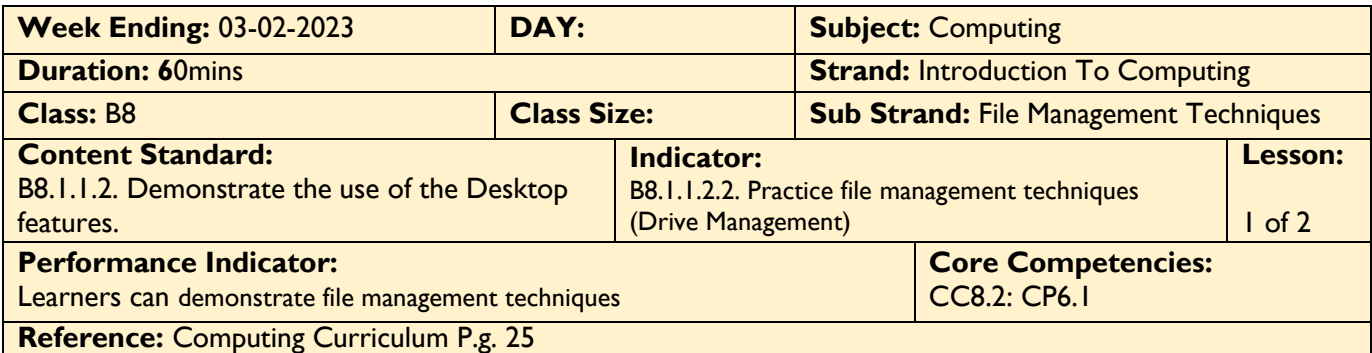

 $\mathbf{I}$ 

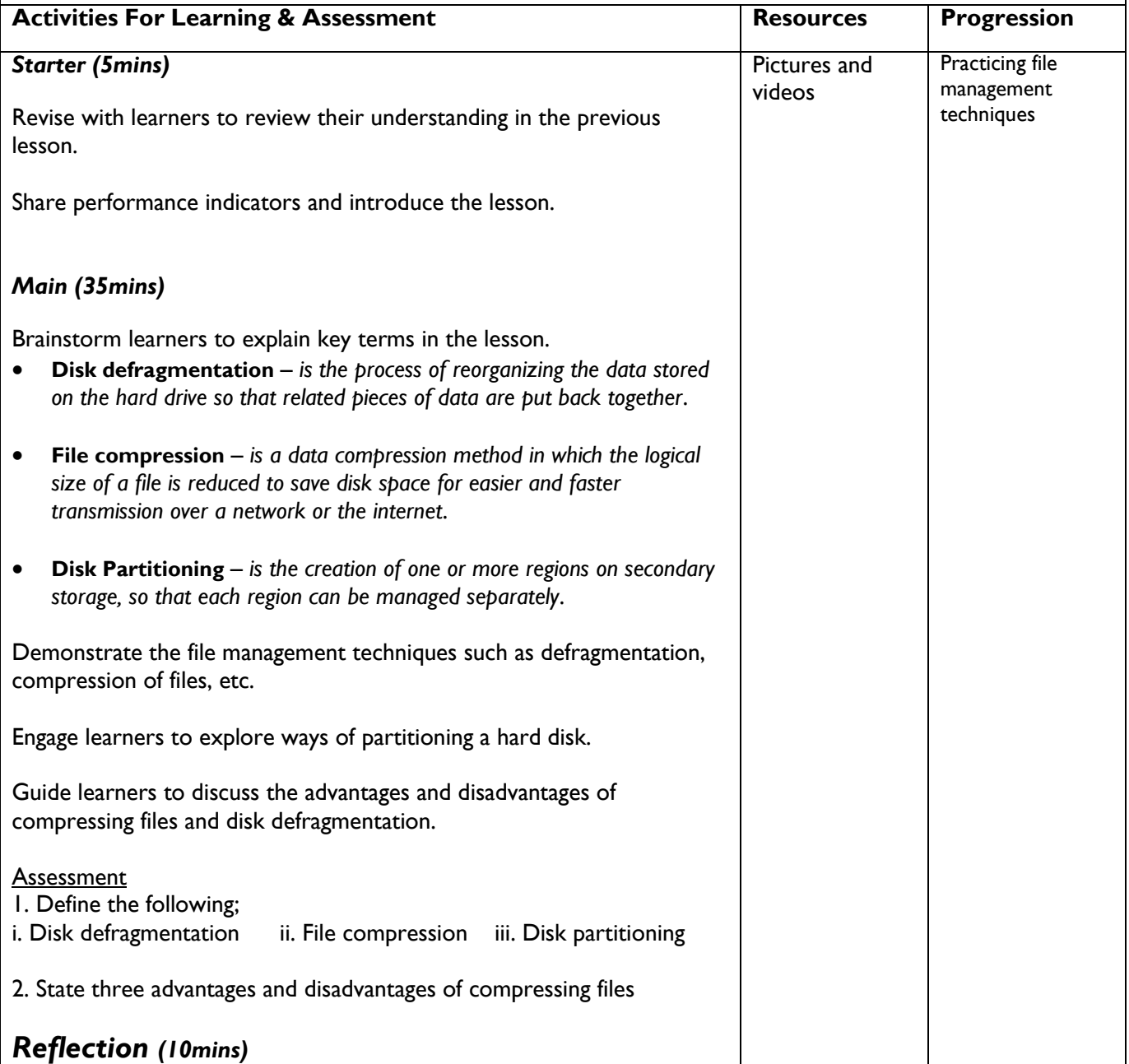

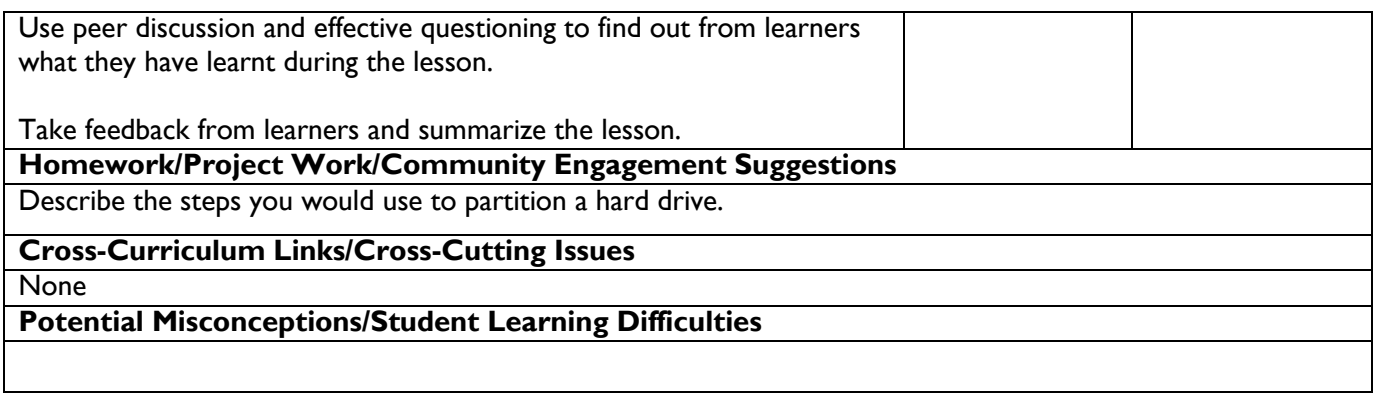